# **CS 318 Principles of Operating Systems**

Fall 2020

**Lecture 16: Advanced File Systems** 

Prof. Ryan Huang

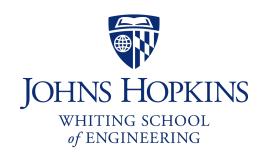

# File Systems Examples

### BSD Fast File System (FFS)

- What were the problems with the original Unix FS?
- How did FFS solve these problems?

### Log-Structured File system (LFS)

- What was the motivation of LFS?
- How did LFS work?

# Original Unix FS

- From Bell Labs by Ken Thompson
- Simple and elegant:

Unix disk layout

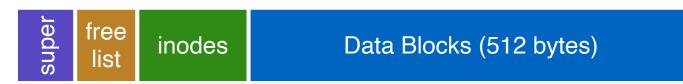

#### Components

- Data blocks
- Inodes (directories represented as files)
- Free list
- Superblock. (specifies number of blks in FS, counts of max # of files, pointer to head of free list)
- Problem: slow
  - Only gets 2% of disk maximum (20Kb/sec) even for sequential disk transfers!

# Why So Slow?

### Problem 1: blocks too small (512 bytes)

- File index too large
- Require more indirect blocks
- Transfer rate low (get one block at time)

### Problem 2: unorganized freelist

- Consecutive file blocks not close together
  - Pay seek cost for even sequential acces
- Aging: becomes fragmented over time

### Problem 3: poor locality

- inodes far from data blocks
- inodes for directory not close together
  - poor enumeration performance: e.g., "ls", "grep foo \*.c"

# FFS: Fast File System

- Designed by a Berkeley research group for the BSD UNIX
  - A classic file systems paper to read: [McKusic]
- Approach:
  - measure an state of the art systems
  - identify and understand the fundamental problems
    - The original FS treats disks like random-access memory!
  - get an idea and build a better systems
- Idea: design FS structures and allocation polices to be "disk aware"
- Next: how FFS fixes the performance problems (to a degree)

### Problem 1: Blocks Too Small

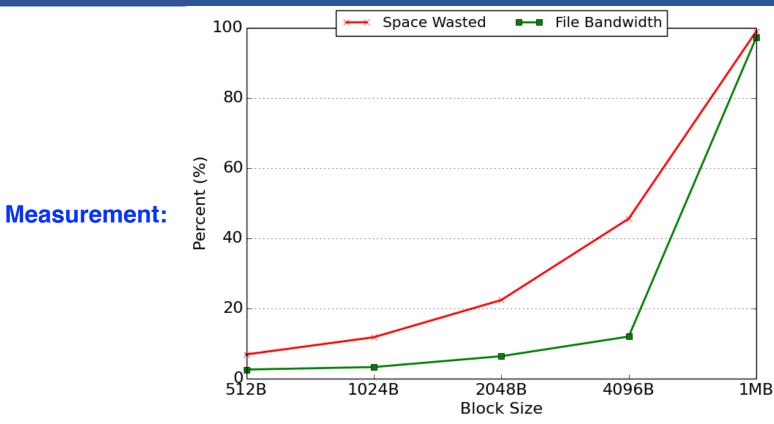

- Bigger block increases bandwidth, but how to deal with wastage ("internal fragmentation")?
  - Use idea from malloc: split unused portion

# Solution: Fragments

#### BSD FFS:

- Has large block size (4096B or 8192B)
- Allow large blocks to be chopped into small ones called "fragments"
- Ensure fragments only used for little files or ends of files

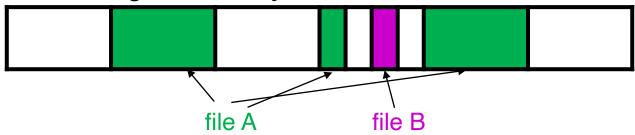

- Fragment size specified at the time that the file system is created
- Limit number of fragments per block to 2, 4, or 8

#### Pros

- High transfer speed for larger files
- Low wasted space for small files or ends of files

Block size: 4096 B

Fragment size: 1024 B

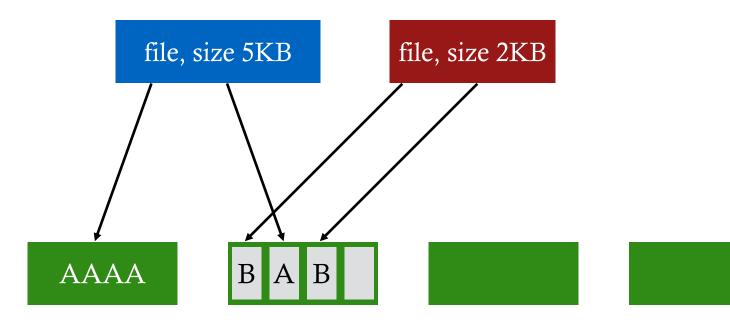

Block size: 4096 B

Fragment size: 1024 B

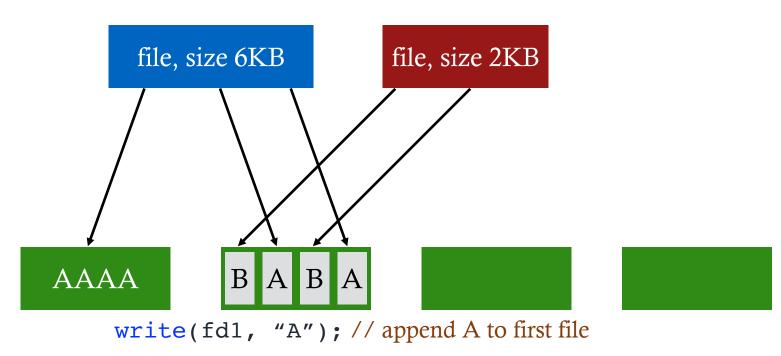

Block size: 4096 B

Fragment size: 1024 B

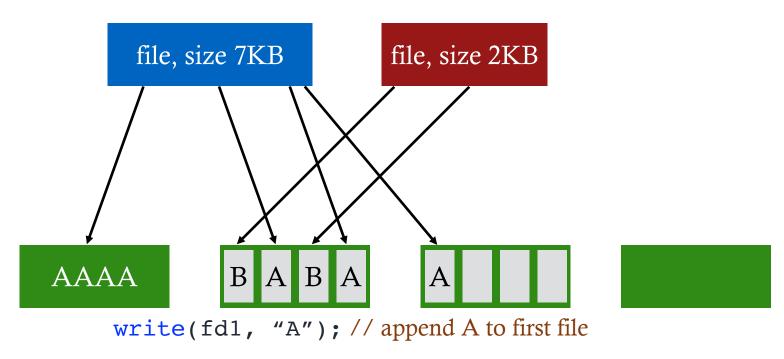

Not allowed to use fragments across multiple blocks! What to do instead?

Block size: 4096 B

Fragment size: 1024 B

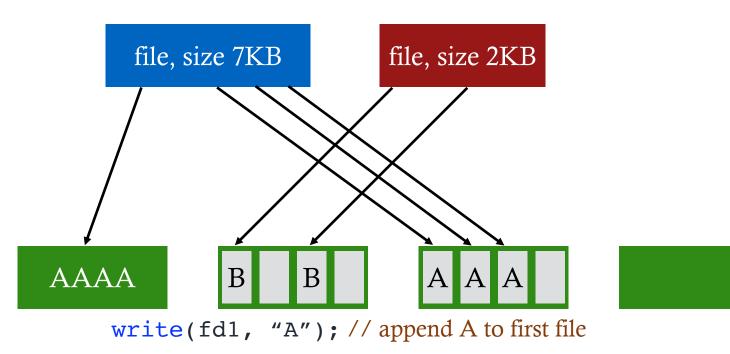

copy old fragments to new block new data use remaining fragments

Block size: 4096 B

Fragment size: 1024 B

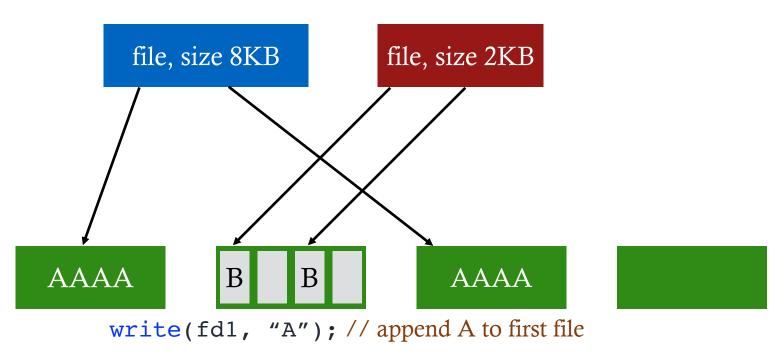

# Problem 2: Unorganized Freelist

Leads to random allocation of sequential file blocks overtime

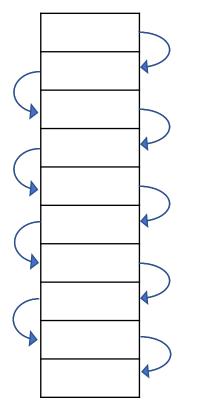

Initial performance good

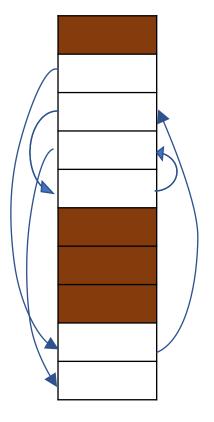

Get worse over time

#### **Measurement:**

- New FS: 17.5% of disk bandwidth
- Few weeks old: 3% of disk bandwidth

# Fixing the Unorganized Freelist

### Periodical compact/defragment disk

- Cons: locks up disk bandwidth during operation

### Keep adjacent free blocks together on freelist

- Cons: costly to maintain

### FFS: bitmap of free blocks

- Each bit indicates whether block is free
  - E.g., 101010111111110000011111111000101100
- Easier to find contiguous blocks
- Small, so usually keep entire thing in memory
- Time to find free blocks increases if fewer free blocks
- What about fragments in a block?

| Bits in map      | XXXX | XXOO | OOXX | 0000  |
|------------------|------|------|------|-------|
| Fragment numbers | 0-3  | 4-7  | 8-11 | 12-15 |
| Block numbers    | 0    | 1    | 2    | 3     |

# Using a Bitmap

- Usually keep entire bitmap in memory:
  - 4G disk / 4K byte blocks. How big is map?
- Allocate block close to block x?
  - Check for blocks near bmap[x/32]
  - If disk almost empty, will likely find one near
  - As disk becomes full, search becomes more expensive and less effective
- Trade space for time (search time, file access time)

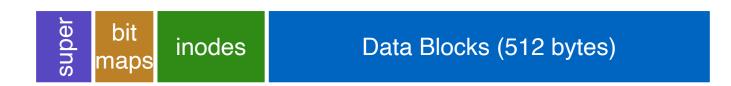

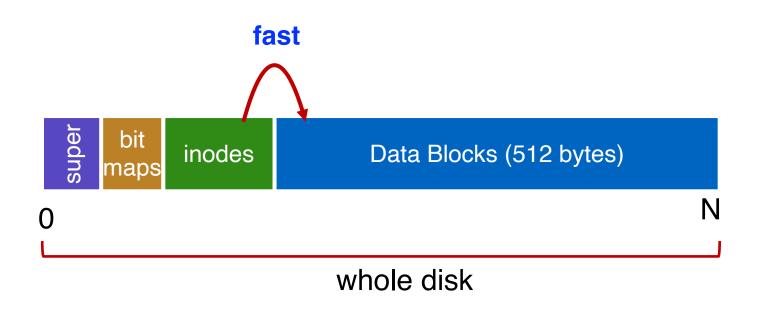

• How to keep inode close to data block?

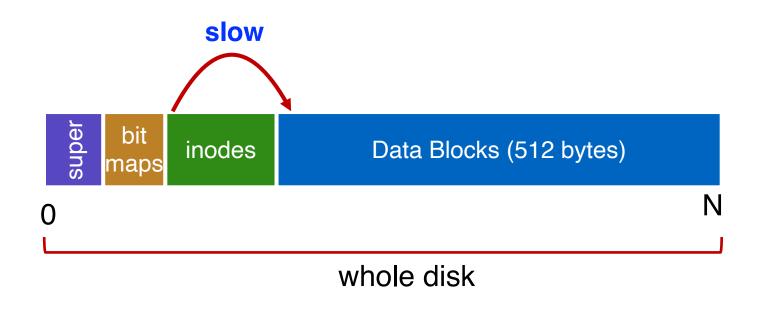

• How to keep inode close to data block?

Example bad layout:

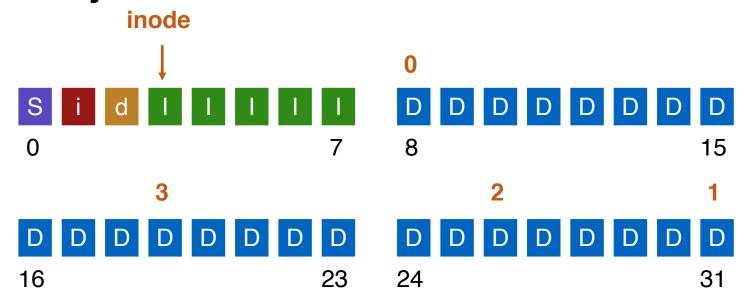

How to keep inode close to data block?

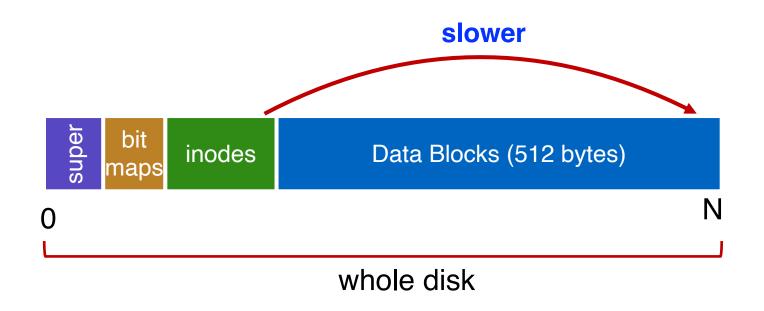

• How to keep inode close to data block?

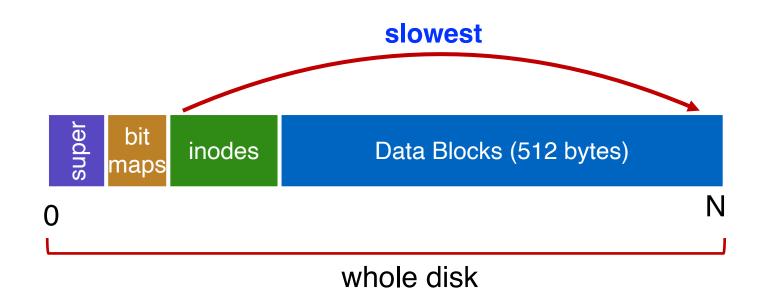

• How to keep inode close to data block?

# FFS Solution: Cylinder Group

Group sets of consecutive cylinders into "cylinder groups"

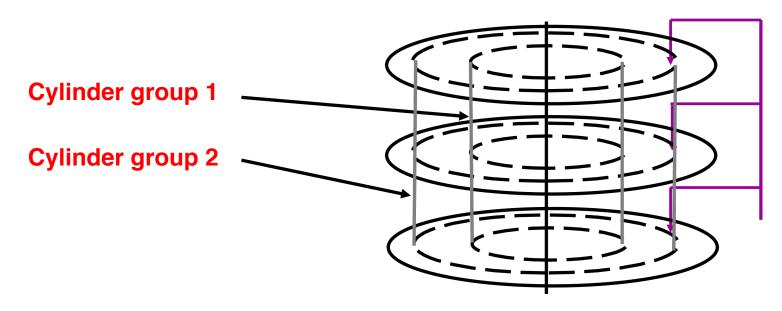

- Key: can access any block in a cylinder without performing a seek. Next fastest place is adjacent cylinder.
- Tries to put everything related in same cylinder group
- Tries to put everything not related in different group

# Clustering in FFS

- Tries to put sequential blocks in adjacent sectors
  - (Access one block, probably access next)

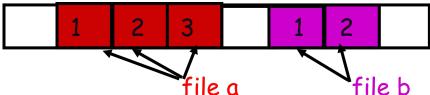

- Tries to keep inode in same cylinder as file data:
  - (If you look at inode, most likely will look at data too)

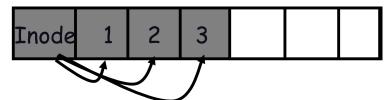

- Tries to keep all inodes in a dir in same cylinder group
  - Access one name, frequently access many, e.g., "Is -I"

### What Does Disk Layout Look Like Now?

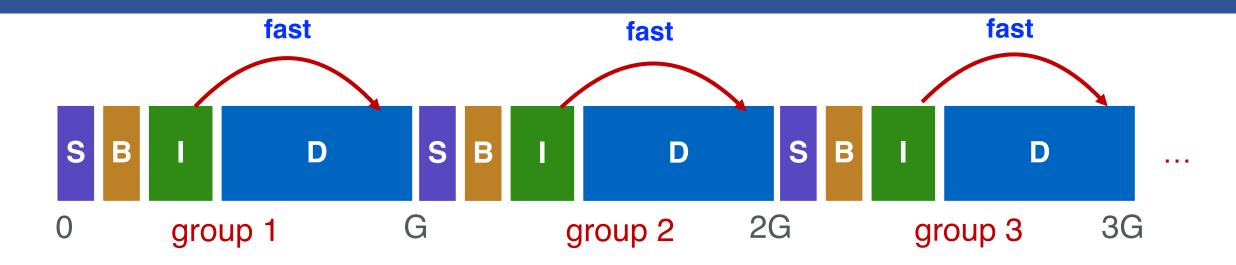

### How to keep inode close to data block?

- Answer: Use groups across disks
- Strategy: allocate inodes and data blocks in same group
- Each cylinder group basically a mini-Unix file system

### Is it useful to have multiple super blocks?

- Yes, if some (but not all) fail

### FFS Results

### Performance improvements:

- Able to get 20-40% of disk bandwidth for large files
- 10-20x original Unix file system!
- Stable over FS lifetime
- Better small file performance (why?)

#### Other enhancements

- Long file names
- Parameterization
- Free space reserve (10%) that only admin can allocate blocks from

# LFS: Log-structured File System

#### Motivation

- Faster CPUs: I/O becomes more and more of a bottleneck
- More memory: file cache is effective for reads
- Implication: writes compose most of disk traffic

### Problems with previous FS

- Perform many small writes
  - Good performance on large, sequential writes, but many writes are still small, random
- Synchronous operation to avoid data loss
- Depends upon knowledge of disk geometry
- An influential work designed by Mendel Rosenblum (VMWare co-founder) and John Ousterhout

### LFS Idea

- Insight: treat disk like a tape-drive
  - Best performance from disk for sequential access
- File system buffers writes in main memory until "enough" data
  - How much is enough?
  - Enough to get good sequential bandwidth from disk (MB)
  - Unit called a "segment"
- Write buffered data to new segment on disk in a sequential log
  - Transfer all updates into a series of sequential writes
  - Do not overwrite old data on disk: old copies left behind
  - Write both data and metadata in one operation

### Pros And Cons

#### Pros

- Always large sequential writes → good performance
- No knowledge of disk geometry
  - Assume sequential better than random

### Potential problems

- How do you find data to read?
- What happens to metadata during write?
- What happens when you fill up the disk?

### Read in LFS

#### Same basic structures as Unix

- Directories, inodes, indirect blocks, data blocks
- Reading data block implies finding the file's inode
  - Unix FS: inodes kept in array
  - LFS: inodes spread around on disk

### Solution: inode map indicates where each inode is stored

- Can keep cached copy in memory
- inode map written to log with everything else
- Periodically written to known checkpoint location on disk for crash recovery

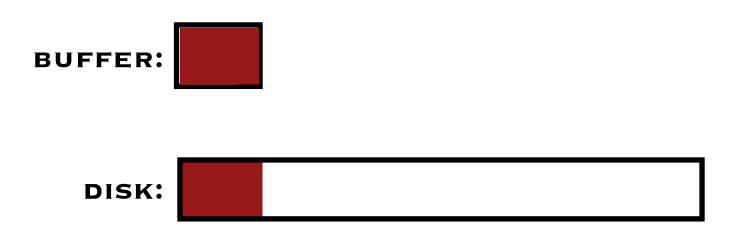

### Why do we buffer the write?

- Sequential write alone is not enough
- Disk is constantly rotating!
- Must issue a large number of contiguous writes

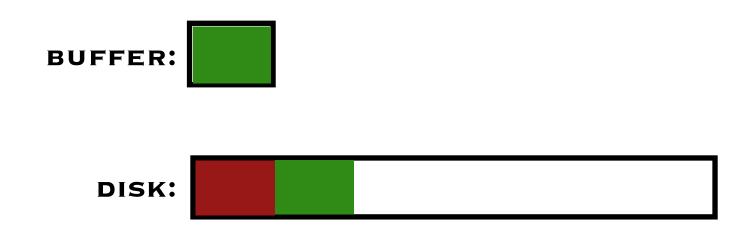

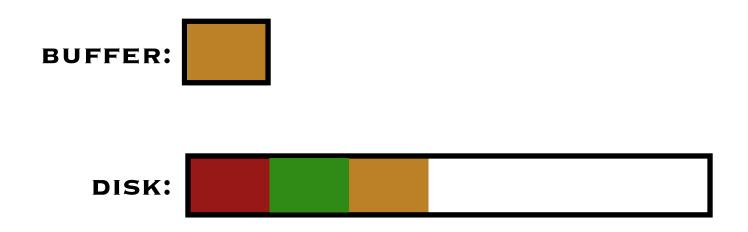

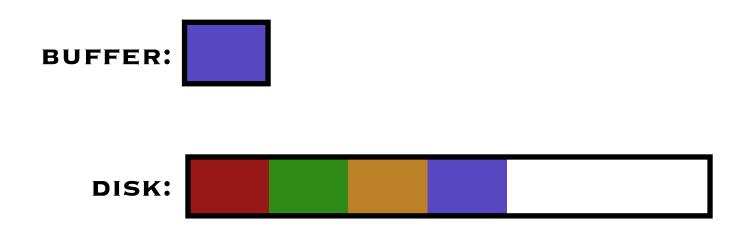

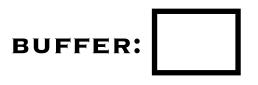

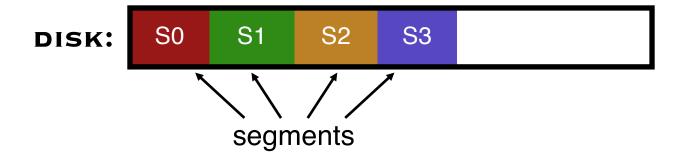

# Data Structures for LFS (attempt 1)

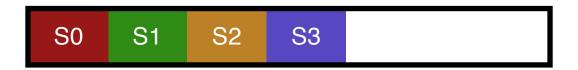

#### What data structures from FFS can LFS remove?

- allocation structs: data + inode bitmaps

### What type of name is much more complicated?

- Inodes are no longer at fixed offset
- Use current offset on disk instead of table index for name
- Note: when update inode, inode number changes!!

# Overwrite Data in LFS – Attempt 1

Overwrite data in /file.txt

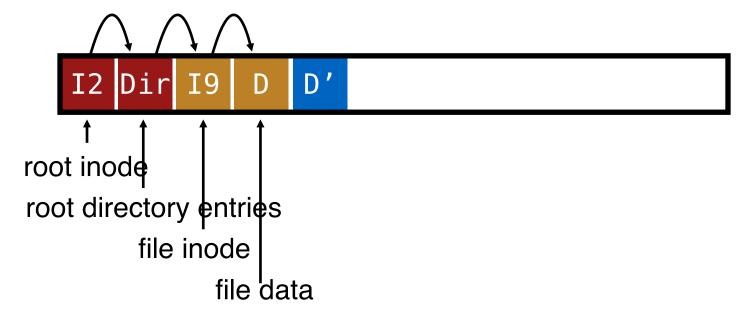

How to update Inode 9 to point to new D'???

# Overwrite Data in LFS – Attempt 1

Overwrite data in /file.txt

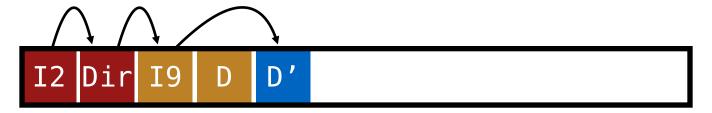

- Can LFS update Inode 9 to point to new D'?
  - NO! This would be a random write

# Overwrite Data in LFS – Attempt 1

Overwrite data in /file.txt

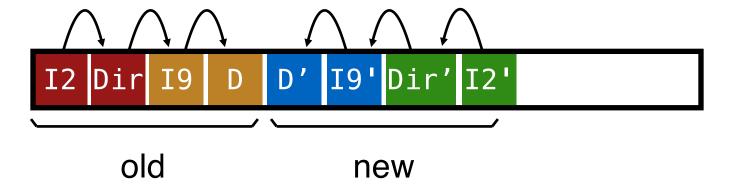

Must update all structures in sequential order to log

### Attempt 1: Problem w/ Inode Numbers

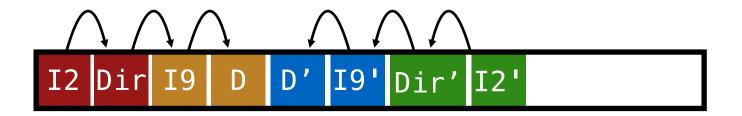

#### Problem:

- For every data update, must propagate updates all the way up directory tree to root

### • Why?

- When inode copied, its location (inode number) changes

#### Solution:

- Keep inode numbers constant; don't base name on offset
- FFS found inodes with math. How now?

# Data Structures for LFS (attempt 2)

#### What data structures from FFS can LFS remove?

- allocation structs: data + inode bitmaps

### What type of name is much more complicated?

- Inodes are no longer at fixed offset
- Use imap structure to map:
  - inode number => most recent inode location on disk

# Where to keep Imap?

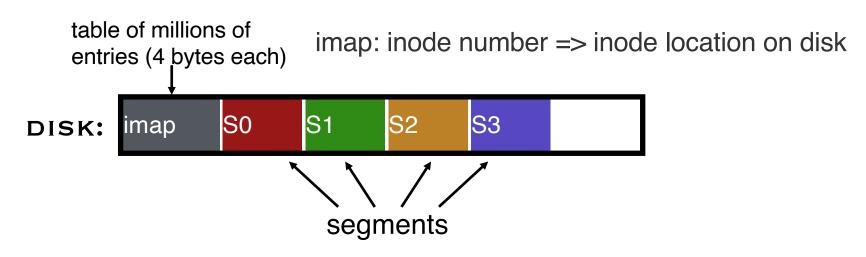

### Where can imap be stored? Dilemma:

- 1. imap too large to keep in memory
- 2. don't want to perform random writes for imap

### Solution: Write imap in segments

- Keep pointers to pieces of imap in memory

# Solution: Imap in Segments

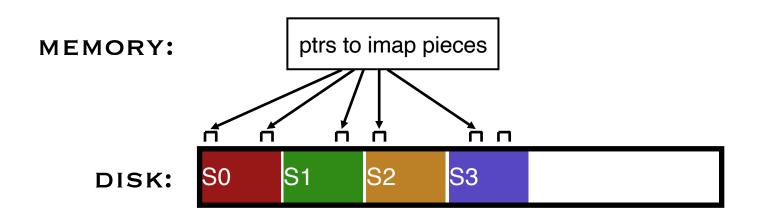

#### Solution:

- Write imap in segments
- Keep pointers to pieces of imap in memory
- Keep recent accesses to imap cached in memory

# Disk Cleaning

- When disk runs low on free space
  - Run a disk cleaning process
  - Compacts live information to contiguous blocks of disk
- Problem: long-lived data repeatedly copied over time
  - Solution: partition disk in to segments
  - Group older files into same segment
    - Do not clean segments with old files
- Try to run cleaner when disk is not being used

### Next Time...

Read Chapter 42